```
\star) 9BEG
\sqrt{2}*) 9ENT TAPE1 TAPE3 TAPE5 TAPE7
     k of
     x = ROUTINE 16.1
                                                               TAPE1357: SYMB
     % cressessessessessessessessessesses
     \mathbf x% PROGRAM TO LAY OUT A SINTRAN III SYSTEM
     % ON A PAPER-TAPF
     % VALID FOR: S-III 79-07.15.A
     % MODIFIED : 79.06.12 (BHQ)
     BASE AA
    INTEGER FORM, CUNIT, CHCB, SAVX, SAVT, BUFFP: = BUFFER
    INTEGER DESTFILE, SOURCEFILE
    INTEGER POINTER OUTTEXT:=90UTTEXT, READTEXT:=8READTEXT, INBT:=9INBT
     INTEGER POINTER OUTBI:=90UTBI, MOVCHAR:=9MOVCHAR, TFEED:=9TFEED
     INTEGER POINTER STSPACE:=9STSPACE, STAPO:=9STAPO, STCHAR:=9STCHAR
    INTEGER POINTER MON70:=9MON70, COPYTEXT:=TEXTCOPY, COPYFILE:=FILECOPY
    INTEGER POINTER LINK1, LINK2
    ESAB
     INTEGER APERIFILE:= ' SPERIPHERAL FILE NAME: '
    INTEGER SYSTEM: = 'SYSTEM'
    INTEGER PTERMINATE:='$--- FINISHED --- $'
    INTEGER FILCOPY:='COPY-FILE ('
æ
    INTEGER ARRAY PERIFILE(40), BUFFER(140), YESNO(40)
    INTEGER SAVB, SAVL, LUN
    DISP 0
    INTEGER POINTER PDEST, JOBNO
                               % PARAMETER POINTERS
    PSID
    DISP 7
    INTEGER FINO
                               % DISPLACEMENT IN FILE-NAMES
    PSID
    ٦
     XX CONFIGURATION INDEPENDENT FILES.
     INTEGER BFUN1:="(SINTRAN)BPUN1:SYMB"
LD
     INTEGER BPUN2:='(SINTRAN)BPUN2:SYMB'
     INTEGER BPUN4:= '(SINTRAN)BPUN4:SYMB'
     INTEGER ULST1:= ' (SINTRAN) ULIST1: SYMB'
     INTEGER ULST2:='(SINTRAN)ULIST2:SYMB'
     INTEGER ULST4:='(SINTRAN)ULIST4:SYMB'
O
     %% CONFIGURATION DEPENDANT FILES. (USER-NAME MUST BE 7 CHARACTERS.)
     O
     INTEGER BPUNS: = ' (AUX-SIN)BPUN-00-5:SYMB'
     INTEGER BPUN6:= '(AUX-SIN)BPUN-00-6:SYMB'
     INTEGER BPUN7:='(AUX-SIN)BPUN-00-7:SYMB'
\mathbb{C}INTEGER BPUN8:='(AUX-SIN)BPUN-00-8:SYMB'
     INTEGER BPUNA:='(AUX-SIN)BPUN-00-A:BPUN'
     INTEGER BPUNB:='(AUX-SIN)BPUN-00-B:BPUN'
\bigcircINTEGER BPUNE:='(AUX-SIN)BPUN-00-E:BPUN'
     INTEGER BPUNX: = ' (AUX-SIN)BPUN-00-X: BPUN'
     INTEGER L5IST:='(AUX-SIN)LIST-00:SYMB'
\bigcirc%% JOB NUMBERS IN ASCII. (00-99)
     O
     \partial ICR;
```
## INTEGER ARRAY JBNO: = 0

O

O

 $\bigcirc$ 

 $\circ$ 

 $\circlearrowright$ 

 $\circ$ 

 $\rightarrow$ 

 $\mathcal{D}$ 

30060,30070,30061,30064,30065,30065,30066,30067,30071,30071 30460,30470,30462,30465,30466,30465,30466,30466,30470,30471 31060,31061,31062,31064,31064,31065,31066,31067,31070,31071, 31460,31470,31471,31464,31465,31466,31466,31467,31471, 32060,32061,32062,32064,32065,32066,32066,32067,32070,32071 32460,32470,32471,32463,32464,32465,32466,32467,32470,32471, 33060,33061,33062,33063,33064,33065,33066,33067,33070,33071, 33460,33461,33462,33463,33464,33465,33466,33467,33470,33471, 34060,34061,34062,34064,34064,34065,34066,34067,34070,34071, 34460,34461,34462,34463,34464,34465,34466,34467,34470,34471);  $GCR;$ 

TAPE1 SUBR TAPE1: A:=:B=:SAVB; A:=:L=:SAVL CALL MODNA; CALL TPDU1

```
SAVB=:B; \cupAVL=:L
            EXIT
\circRBUS
           TAPE3
     SUBR
     TAPE3: A:=:B=:SAVB; A:=:L=:SAVL
           CALL MODNA; CALL TPDU3
           SAVB = :B; SAVL = :LEXIT
     RRUS
     SUBR
           TAPE5
     TAPE5: A:=: B=: SAVB; A:=: L=: SAVL
            CALL MODNA; CALL TPDU5
            SAVB = : B; SAVL = : LEXIT
     RBUS
     SUBR
           TAPE7
     TAPE7: A:=:B=:SAVB; A:=:L=:SAVL
            CALL MODNA; CALL TPDU7
            SAVB = :B; SAVL = :LEXIT
     RRUS
     MODNA
     SUBR
     MODNA: X:=JOBNO; A:=JENO(X)
                                          % GET PARAMETER AND ASCII EQUIV.
            X := "BPUN5"; A = :X.FINO% MODIFY FILENAMES WITH
            X := "BPUN6"; A = : X \cdot FINO% JOB-NUMBER.
            X:={}^nBPUN7"; A=:X.FINO\%X := "BPUN8"; A = : X.FINO\frac{9}{6}X := "BPUNA"; A = : X.FINO\boldsymbol{\gamma}X:={}''BPUNB"; A=:X.FINO\frac{9}{4}X := "BPINE"; A = X.FINO\frac{9}{4}X := "BPUNX"; A = X.FINOX := "L5IST"; A = : X.FINO\frac{9}{6}PDEST=: LUN; "AA"=: B; LUN=: DESTFILE
            EXIT
      RBUS
      \blacksquare\mathbb{G}% DUMP TAPE-1 ON PAPER-TAPE
      \bigcircSUBR TPDU1
       TPDU1: "AA" = BO
             A := L = : "LINK2"% GIVE TAPE-FEED
 \bigcircCALL TFEED
       % COPY TEXT TO THE PAPER-TAPE
 O
             "TXP1"; CALL COPYTEXT
             "TXST"; CALL COPYTEXT
             "TXTO"; CALL COPYTEXT
 \circ"TXT1"; CALL COPYTEXT
              "TXT9"; CALL COPYTEXT
 \bigcirc% OPEN THE FIRST BINARY FILE (BPUN-1-5)
              X := "BPUN5"; T := 1; *MON 50; MON 65A=:SOURCEFILE; CALL COPYFILE
 \circ
```
% COPY TEXT TO THE PAPER-TAPE "TXT8"; CALL COPYTEXT

O

 $\circlearrowleft$ 

 $\circ$ 

 $\mathbf{D}$ 

 $\circlearrowright$ 

 $\circ$ 

 $\bigcirc$ 

 $\bigcirc$ 

% COPY NEXT BINARY FILE TO PAPER-TAPE T:=SOURCEFILE; \*MON 43; MON 65  $X := "BPUN7"$ ; T:=1; \*MON 50; MON 65 A=:SOURCEFILE; CALL COPYFILE

% COPY TEXT TO THE PAPER-TAPE "TXT8"; CALL COPYTEXT

% COPY SWAP-DRIVER TO DISKETTE T:=SOURCEFILE; \*MON 43; MON 65  $X := "BPUNB"$ ;  $T := 1; *MON 50; MON 65$ A=:SOURCEFILE; CALL COPYFILE

"TXT3"; CALL COPYTEXT

% OPEN THE NEXT BINARY FILE AND COPY TO PAPER-TAPE  $T := SOWRCEFILE; *MON 43; MON 65$  $x := "BPUN6"$ ;  $T := 1; *MON 50; MON 65$ A=:SOURCEFILE; CALL COPYFILE

**Commercial** 

% COPY TEXT TO THE PAPER-TAPE "TXT11"; CALL COPYTEXT

```
% OPEN THE NEXT BINARY FILE AND COPY TO PAPER-TAPE
\mathbb{C}^3T:=SOURCEFILE; *MON 43; MON 65
           X := "L51ST"; T := 1; *MON 50; MON 65A=:SOURCEFILE; CALL COPYFILE
-14% COPY TEXT TO THE PAPER-TAPE
           "TXE1"; CALL COPYTEXT
     X GIVE TAPE-FEED
           CALL TFEED
فحدرا
     % CLOSE ALL FILES AND RETURN
           T:=SOURCEFILE; *MON 43; JMP *+1
           GO LINK2
     RRUS
     % DUMP TAPE-3 ON PAPER-TAPE
     SUBR TPDU3
     TPDU3: "AA" = :BA: = L = : "LINK2"% GIVE TAPE-FEED
           CALL TFEED
     % TEXT TO PAPER-TAPE
           "TXP3"; CALL COPYTEXT
           "TXST"; CALL COPYTEXT
           "TXTR"; CALL COPYTEXT
     % COPY FILE TO PAPER-TAPE
     X := "BPINE"; I := 1; *MON 50; MON 65
     A=:SOURCEFILE; CALL COPYFILE
     %TEXT TO DISKETTE
     "TXE3"; CALL COPYTEXT
     % GIVE TAPE-FEED
           CALL TFEED
\sqrt{2}% CLOSE ALL-FILES AND RETURN
           T:=SOURCEFILE; *MON 43; JMP *+1
           GO LINK2
- 19
     RBUS
\bigcirc% PUNCH TAPE-5 TO PAPER-TAPE
     \mathbf CSUBR TPDU5
\mathbf CTPDUS: "AA"=: B
           A := L = : "LINK2"\circ% GIVE TAPE-FEED
           CALL TFEED
\circ% TEXT TO DISKETTE
           "IXP5"; CALL COPYTEXT
           "TXST"; CALL COPYTEXT
O
           "TX13A"; CALL COPYTEXT
           T: = SOURCEFILE; * MON 43; MON 65
           x:="BPUNX"; T:=1; *MON 50; MON 65
           A=:SOURCEFILE; CALL COPYFILE
O
```
"TX13B"; CALL COPYTEXT<br>"TXT14"; CALL COPYTEXT

% COPY FILE TO PAPER-TAPE (BPUN-1-A)  $X := "BPUNA";$   $T := 1;$  \*MON 50; MON 65 A=:SOURCEFILE; CALL COPYFILE "TXT15"; CALL COPYTEXT "TXE5"; CALL COPYTEXT

% GIVE TAPE-FEED CALL TFEED

```
% CLCSE ALL FILES AND RETURN
       T:=SOURCEFILE; *MON 43; JMP *+1
       GO LINK2
```
**RRUS** 

 $\circ$ 

 $\circ$ 

 $\circ$ 

 $\circ$ 

0

 $\bigcirc$ 

% PUNCH TAPE-7 TO PAPER-TAPE 

SUBR TPDU7

 $TPDU7: "AA"=:B$ 

```
- z . # c - s
"3
       X GI \/E jApE-FFiED
              CALL TFELD
\sim \simX TFXT TO PAPER-TAPE
              "TXP7"; CALL COPYTEXT
              "TXST"; CALL COPYTEXT
لادينا
              "TXT8"; CALL COPYTEXT
      X COPY BPUN-1-8 TO PAPER-TAPE
\sqrt{2}X:="BPUN8"; T:=1; *MON 50; MON 65
              A=:SOURCEEILE; CALL COPYEILE
v 3
      % TEXT TO DISKETTE
              "TXT5"; CALL COPYTEXT
              "T X T 6"; CALL COPYTEXT
              "TXT7"; CALL COPYTEXT
      % CLOSE ALL FILES AND RETURN
              T :=SOURCEFILE; *MON A3; JMP * + 1
              GO LINK2
      R BU S
      X READTFXT
      % SUBROUTINE TO READ A TEXT STRING FROM THE TERMINAL
      X THE INPUT SHOULD BE TERMINATED WITH CARRIAGE RETURN
      X
       T=ADDRESS OF THE ARRAY WHERE THE TEXT STRING SHOULD
X ENTRY:
      X
                BE STORED
      X
      % RETURN: TEXT STRING TERMINATED WITH THE CHARACTER "'" IN THE ARRAY
      X
      SUBR FREADTEXT
      8RFADTEXT: A : = L= : "LINK1"
             X: = 0; T =: DDO CALL INBT WHILE A><15
UO CALL INBT WHILE A><15<br>
IF A=21 THEN H H_{-}; CALL OUTBT; X:=0; GO NEXT FI
                     IF A=1 THEN ##^; CALL OUTBT; X-1; GO NEXT FI
                    IF X>100 GO NEXT
*
                    T := D; *SBYT; AAX 1NEXT:   OD;  T:=D;  ##';  *SBYT
             GO LINK1
      * RPUS
      X
EX INBT
      "4 SUBROUTINE TO READ ONE CHARACTER FROM THE TERMINAL
       \simG
      % RETURN: A=CHARACTER
      \boldsymbol{\chi}C SUBR 9 INBT
      9INBT: T=:SAVT:=1; *MON 1; MON 65
C RBUS A/0177; T:=SAVT; EXIT
c X
      X MOVCHAP
% SUBROUTINE TO MOVE CHARACTERS FROM A TEXT STRING TO AN ARRAY o x
      X ENTRY: T=ADDRESS OF TEXT STRING
      \frac{1}{4}c
      SUBR 9M0VCHAR
       QMOVCHAR: A:=L=:"LINK1"
\circlearrowrightT = : D; X := 0DO T : = D; *LBYT
                 WHILE A><##'; CALL STCHAR; X+1
O
              OD; GO L1NK1
       RBUS
```

```
o %
      % STCHAR
      % SUBROUTINE TO STORE ONE CHARACTER IN THE ARRAY NAMED BUFFER
\circ \cdot \cdotX ENTRY: A=CHARACTER
      %
      SUBR 9STCHAR
      9STCHAR: X=:SAVX:=CHCB; T:=BUFFP; *SBYT
              MIN CHCB; X: = SAVX; EXIT
      RBUS
      X
      X STAPO - STSPACE
       % SUBROUTINES TO STORE A SPACE OR A
ii i it IN THE ARRAY NAMED BUFFER
      \frac{N}{4}SUBR 9STAP0,9STSPACE
      9STAP0: tnt'; GO STCHAR
      9 STSPACE: 40; GO STCHAR
      RBUS
      y.
```
 $\circ$ 

O

 $\bigcirc$ 

Ð

Ω

**0**

```
X OUTTEXT
        X SUBROUTINE TO PRINT A TEXT STRING ON THE TERMINAL
\bigcup\mathbf xX ENTRY: A=ADDRESS OF THE TEXT STRING
\mathcal{Q}^{\pm}\boldsymbol{\chi}SUBR POUTTEXT
        90UTTEXT: T:=L=:"LINK1"
\mathbb{C}^2A = : D; X := 0DO T:=D; *LBYT
                    WHILE A > < H H<sup>1</sup>
پ
                       IF A=##$ THEN 15; CALL OUTBT; 12 FI
                       CALL OUTBT; X+1
                OD; GO LINK1
نی
       RPUS
       \gamma_{\rm s}% OUTBI
       % SUBROUTINE TO OUTPUT ONE CHARACTER ON THE TERMINAL
       X
       X ENTRY: A=CHARACTER
       \boldsymbol{\%}SUBR POUTRT
       90UTBT: T = :SAVT: = 1; *MON 2; MON 65
                EXIT
       REUS
       \frac{9}{4}% MONZO
       % SUBROUTINE TO EXECUTE THE MONITOR CALL COMND (MON 70)
       \frac{9}{4}SUBR 9MON70
       9MON70: A:=BUFFP; *MON 70; EXIT
       RBUS
       \mathcal{X}% COPYTEXT
       % SURROUTINE TO COPY A TEXT STRING TO THE PAPER-TAPE
       %
       % ENTRY: A=ADDRESS OF TEXT STRING
       \frac{1}{2}N
       SUBR TEXTCOPY
        D = z \times z \cdot 2 = 0 : YPOJTX3T
                D<sub>0</sub>D
                       T := D; *LBYT; AAX 1WHILE A><##'
                       * BSET ZRO 70 DA; BSKP ZRO 60 DA; BSET BCM 70 DA
\mathbb C* BSKP ZRO 50 DA; BSET BCM 70 DA; BSKP ZRO 40 DA
                       * BSET BCM 70 DA; BSKP ZRO 30 DA; BSET BCM 70 DA
                       * BSKP ZRO 20 DA; BSET BCM 70 DA; BSKP ZRO 10 DA
\bullet* BSET BCM 70 DA; BSKP ZRO 00 DA; BSET BCM 70 DA
                       T := DESTFILE; *MON 2; MON 65OD; EXIT
O
       RBUS
\bullet\gamma_{\circ}% COPYFILE
       % SUBROUTINE TO COPY A FILE TO THE PAPER-TAPE
\bullet\frac{1}{2}SUBR FILECOPY
C
       FILECOPY: DO
                       T: = SOURCEFILE; * MON 1; JMP OUT
                       T: = DESTFILE; *MON 2; MON 65
\bullet0<sub>D</sub>
```
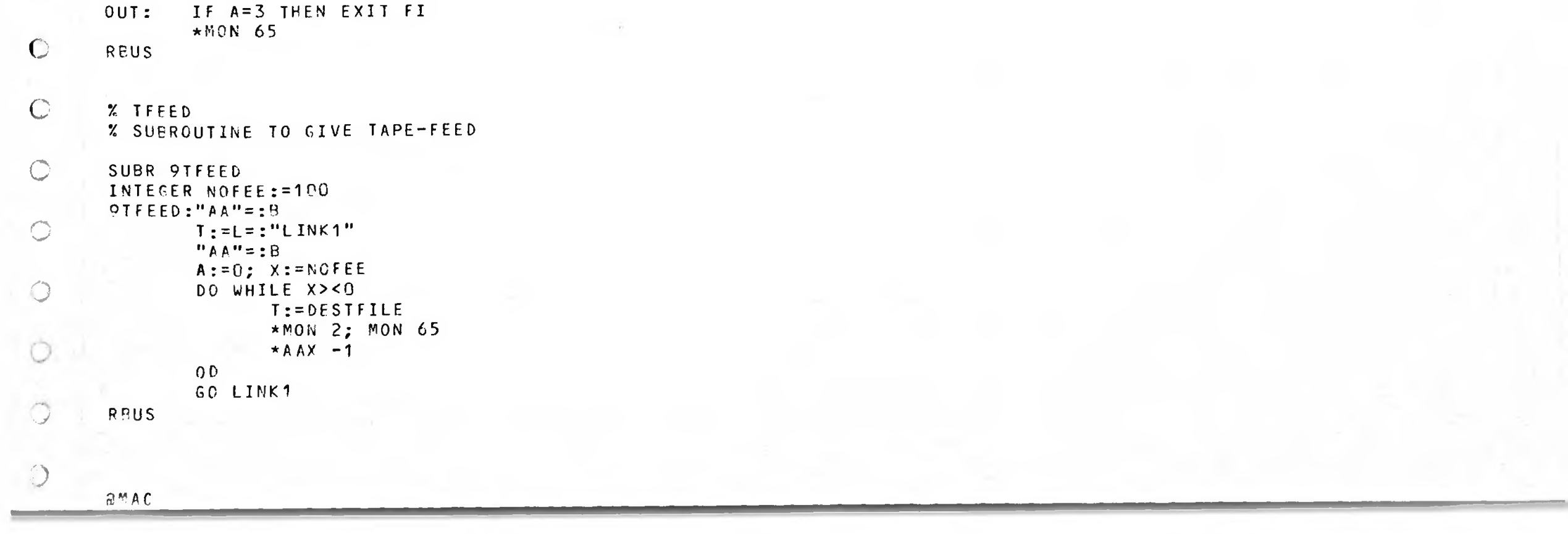

```
\mathcal{F}) GRLPL
        ) 05CLC\mathbf{H}TXTO.
        XXX=4000 % RJO 06/06/78!!!!!!!!!!!
 \zeta\mathcal{I}YYY=100Z Z Z = 4000DOTABL XXX YYY ZZZ
 \breve{\mathcal{S}}\mathbf{r}TXT1, DCLEAR
 \omegaCRMAX = 175777CLM=100\omegaCOADR = 30000LONG = 30000XDSKT=0š.
        ) MCDEF REMOV
        MSTYP = 2ŵ
       DEVNO = 500DASA=10DRES = 2000\bulletMACAD = 1000BLTS=DRES
        RTAD=420099MRE = MACADQ = 3600且
       )MCDEF FIXED
       MSTYP=2
       D E V N 0 = 500DASA = 100P10DRES = 102000MACAD = 101000BLTS=DRES
       RTAD = 10420099MRE = MACADQ = 103600\mathbf{R}IMCDFF DRUM
       MSTYP=0DEVNO = 54CDASA = 40DRES=4000侗
       MACAD = 2000BLTS = DRESRTAD = 10400\circ99MRE = MACADQ = 7400Å
\circJMCDEF BD33
        MSTYP = 3\circD E V N 0 = 1540DASA=2MACAD = 200\circDRES = 400BLTS=DRES
        RTAD = 1040\circ99MRE = MACADQ = 740R\bigcircDMCDEF BD38
        MSTYP=4\circlearrowrightD E VNO = 1540DASA = 2MACAD = 200\circDRES = 400
```
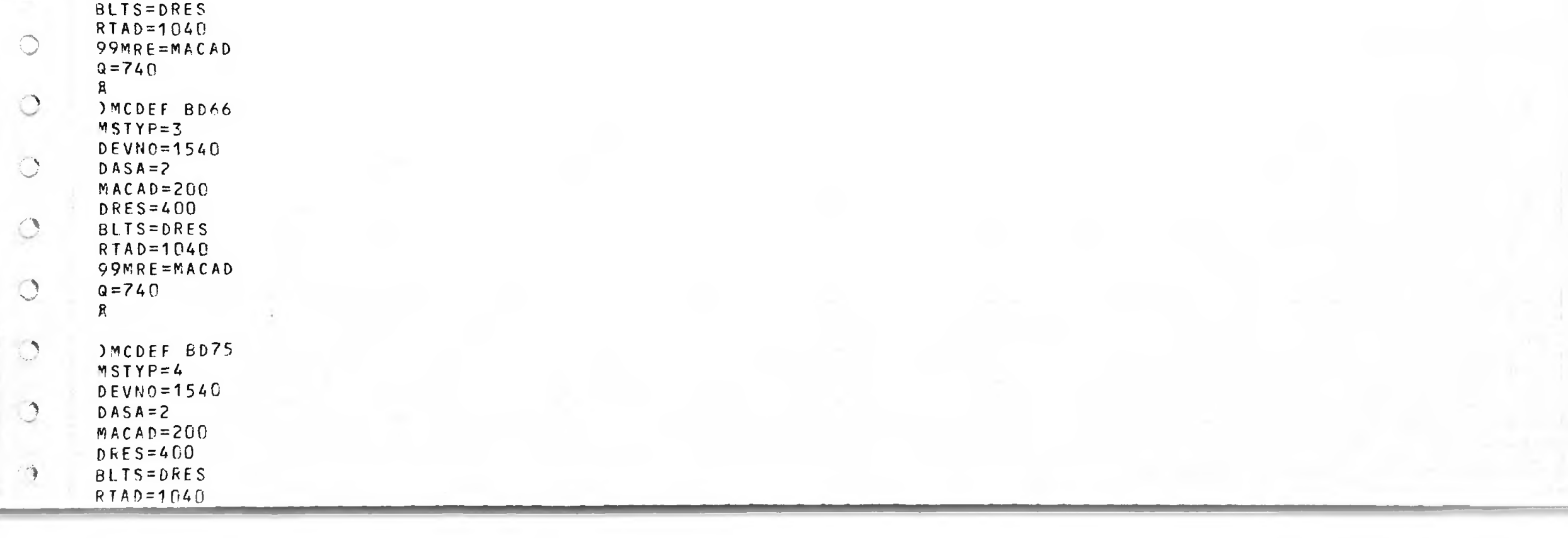

```
\equiv\sim \sim\overline{\mathbb{R}}Q = 740IKILL XDSKT
       \mathbf{R}\zeta_{\rm w}IMCDEF BD288
       MSTYPES
       DEVNO = 1540ು
       DASA = 2MACAD = 200DRES = 400VO)
       BLTS=DRES
       RTAD = 104099MRE=MACAD
\sumQ = 740XDSKT=100000\rightarrowR.
      DMCDEF BDREM
       MSTYP = 6DEVNO = 1540پی
      DASA = 2MACAD = 200DRES=400BLT S = DRES
       RTAD=104099MRE = MACADQ = 740R.
      )MCDEF BDFIX
       MSTYP = 6DEVNO = 1540DASA = 100002MACAD = 100200DRES = 100400BLTS=DRES
      RTAD = 10104099MRE=MACAD
      Q = 100740ਖ਼
      2,1s\frac{9}{6}%% CHOOSE MASS STORAGE BY GIVING ONE OF THE FOLLOWING CODES
      %% FOLLOWED BY CARRIAGE RETURN AND LINE FEED
      \% %
传
       %% IF SYSTEM ON BIG-DISC 33 MEGABYTES, TYPE: BD33
       %% IF SYSTEM ON BIG-DISC 38 MEGABYTES, TYPE: BD38
       %% IF SYSTEM ON BIG-DISC 66 MEGABYTES, TYPE: BD66
-0
       %% IF SYSTEM ON BIG-DISC 75 MEGABYTES, TYPE: BD75
       %% IF SYSTEM ON BIG-DISC 288 MEGABYTES, TYPE: BD288
       %% IF SYSTEM ON REMOVABLE CARTRIDGE DISC, TYPE: REMOV
\bigcirc%% IF SYSTEM ON FIXED CARTRIDGE DISC, TYPE: FIXED
       %% IF SYSTEM ON DRUM, TYPE: DRUM
       %% IF SYSTEM ON REMOVABLE PHOENIX DISC, TYPE: BDREM
\bigcirc%% IF SYSTEM ON FIXED PHOENIX DISC, TYPE: BDFIX
       \% %
       %% TYPE 2,0% AND WHEN THE MACHINE ANSWERS WITH CARRIAGE RETURN
C
       %% AND LINE FEED, TYPE 2,0$ TO CONTINUE
       1,05\mathbb CTXTS, \vdashJOBYTT MSTYP DEVNO COADR LONG CLM BLTS MACAD CRMAX MACAD DASA
\bigcirc2,0,2$
        ) 9READ
        \mathbf{r}\bigcircTXTS, 12, 1s\% %
        %% ALL CORRECTIONS (PATCHES) EXCEPT IN THE FILE SYSTEM AND
\bigcirc%% RT-LOADER MAY BE DONE NOW.
        \% %
 \circ%% AFTER YOUR CORRECTIONS, TYPE 2, 0$
        1,0s\mathbb{C}TXT6, '30/DRES
        2/XDSKT
 \bigcirc) GJEM
        DKILL CRMAX
        CRMAX=77777J9BYTI MSTYP DEVNO COADR LONG CLM BLTS DRES CRMAX MACAD DASA
        TXT7, '2,1$
 \circ\% %
        %% IF YOU WANT A CTOM-TAPE, (SEE MACM-MANUAL)
        %% TYPE 1, 0, 3$ AND J9CTOM
 O
        \frac{1}{6}\frac{2}{3}%% AFTERWARDS,
        %% THE SINTRAN III SYSTEM MAY BE STARTED BY TYPING 22!
 \circ\% %
        1,0sn,
        \bulletTXT8, 12,0,25
```

```
99READ\overline{a}\bulletTYT9.
      JOBYTT MSTYP DEVNO COADR LONG CLM BLTS DRES CRMAX MACAD DASA
      2, 0, 2 $
 \tau_{\rm rad}99READTXT10, 12,15\mathcal{L}_{\mathcal{F}}\frac{9}{4}%% ALL CORRECTIONS (PATCHES) IN THE FILE SYSTEM MAY BE DONE NOW
      %% AFTER YOUR CORRECTIONS, TYPE 2,0%
\cupX X1,05فمرد
      2,1s\chi \chi%% TYPE 2,0$ AND WHEN THE MACHINE ANSWERS WITH CARRIAGE RETURN
      %% AND LINE FEED, TYPE 2,0$ TO CONTINUE
ت
      \% %
      2.0sJOBYTT MSTYP DEVNO COADR LONG CLM BLTS RTAD CRMAX MACAD DASA
      2, 0, 2s) OREAD
      TXT11, 12,0$
      TXT12, 12,0$
      TXT13, T2,15\frac{2}{2}æ
      %% ALL CORRECTIONS (PATCHES) IN THE RT-LOADER MAY BE DONE NOW
      %% AFTER YOUR CORRECTIONS, TYPE 2, 0$, AND WHEN THE MACHINE
      %% ANSWERS WITH CARRIAGE RETURN AND LINE FEED,
      %% TYPE 2, 0$ TO CONTINUE
      7.71,0sTX13A, '
      JORYTT F G C D B N Q A L H
      10, 0, 10$
      9READ\mathbf{r}TX13B, Y10,18%% DUMPING OF SPOOLING-PROGRAM DONE
      10,0s10
      TXT14, 1
      J9BYTT MSTYP DEVNC COADR LONG CLM BLTS 99MRE CRMAX MACAD DASA
      2, 0, 2s\bigcap) OREAD
      TXTI5, 12, 15\bullet\frac{1}{2}%% ALL CORRECTIONS IN THE "PAGING-OFF" AREA MAY BE DONE NOW
      \% %
\bullet1,0sTXST, '% LOADING SEQUENCE: TAPE-1-2-3-4-5-6-7
       % TYPE 2, 0$ TO CONTINUE LOADING.
\bullet1,0sTYP1, 12,15\bigcirc% SINTRAN-III 79.07.15 LOAD:
       % SINTRAN CONSISTS OF SEVEN TAPES.
       % WHEN STARTING, EACH TAPE WILL IDENTIFY ITSELF.
       % TAPES CAN THEN BE CHANGED TO MAINTAIN
       % CORRECT LOADING SEQUENCE.
       % THIS IS TAPE-1 (CONFIGURATION-DEPENDENT)
 \bigcircTXP3, 12,15% THIS IS TAPE-3 (CONFIGURATION-DEPENDENT)
       TXPS, 12,15% THIS IS TAPE-5 (CONFIGURATION-DEPENDENT)
       ◡
       TXP7, 12,15% THIS IS TAPE-7 (CONFIGURATION-DEPENDENT)
       L.
       TXE1, 12,15% PLACE TAPE-2 IN READER AND TYPE 2,0$
       1,0sO
       TXE3, 12,18% PLACE TAPE-4 IN READER AND TYPE 2,0$
       1,0s\mathbf{r}TXE5, 12,15% PLACE TAPE-6 IN READER AND TYPE 2,0$
       1,0s\blacksquare
```